**JPEG Compression Wizard Crack Product Key Full Download (April-2022)**

# [Download](http://evacdir.com/.ZG93bmxvYWR8T0Y5TWpNNWFIeDhNVFkxTkRVeU1qRXhNSHg4TWpVNU1IeDhLRTBwSUZkdmNtUndjbVZ6Y3lCYldFMU1VbEJESUZZeUlGQkVSbDA.mabry?fluids=phenomenologically&SlBFRyBDb21wcmVzc2lvbiBXaXphcmQSlB=jealously)

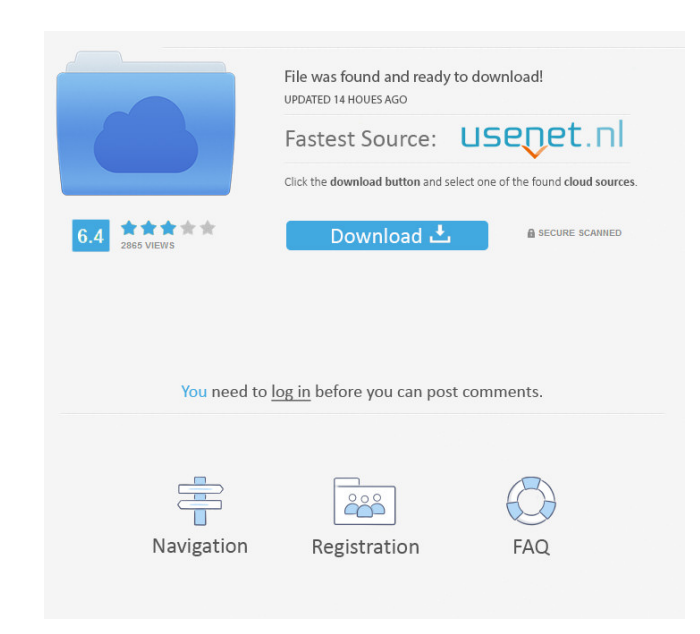

## **JPEG Compression Wizard Crack+**

Free Image size: 500 KB Application type: Freeware Downloads: 5.2 Editors' rating: For users of Windows, PC/desktop owners might find the freeware The Commander offering a handy alternative to the well-known Windows 7-base manage and process images and documents in a simple and efficient way. Its default layout is a minimalistic window, where you can see a preview of the image, its dimensions, a small preview of the file name, and the folder are also located here. In addition, there is a customizable toolbar, which can be moved around and modified to your liking. The Commander works as a standalone application and it doesn't require the use of other programs t running it through the preinstalled Commander application. The Commander supports all the image formats that are used in this world, such as BMP, GIF, JPEG, PCX, PNG, TIFF, JPG, and others. You can view the full list of su website. For Windows users, it is available for download as a package or a standalone installer. You can also get the software for Mac OS X. The Commander Editor, a freeware image editor based on the basic version of the p combines simplicity and power. You just need to load a JPEG image or a batch of them into it and then go with the editing functions on the fly. Of course, the app is all about letting you browse and preview your images. It your images. The app lets you choose from a standard set of common editing options, such as photo retouching, cropping, red-eye reduction, or the like. You can also modify JPEG compression levels, add frames or even use ad

### **JPEG Compression Wizard Free For PC**

KeyMacro is an easy-to-use and powerful text editor. It is developed using Windows Forms, enabling you to choose and paste text as you would in Word. All text editing capabilities available in other editors are also includ If you want to enhance your text, KeyMacro offers tools for font, size and color editing. You can also add bullet points and drag and drop images from your computer. You can also save the edited document and upload it to w version of Windows YP to Windows NP to Windows 10. IFC Mac DCP Viewer is designed to open DCP (Digital Cinema Package) files created by Apple. It's a free, portable, all-in-one software that makes editing IFC files on a Ma sharpen/blur, adjust curves, levels, white balance, vibrance/saturation, and apply vignette and filmic effects. It also supports editing text, as well as inserting and adjusting different frames and objects, using the powe pictures from the Finder to the app's interface. The app is very easy to use and has a user-friendly interface. It runs fast and responds promptly to your commands. All adjustments are clearly explained in its comprehensiv However, the developers have taken the necessary security measures to keep your information safe. WHAT'S NEW? . More fixes & improvements Ratings Download JPEG Compression Wizard 5.1.9 Free Please read carefully before dow which lets you use the program for free. To get access to the free demo, please download and run the program's installer. The application's installer will offer you the chance to get the trial version or buy the full versi

## **JPEG Compression Wizard Crack Product Key Full**

With JPEG Compression Wizard, you can reduce the size of your JPEG images so they can be easily loaded to online services like Facebook, flickr, photobucket or e-mail them. If you've got a lot of photos to compress, this s allows users to scan the images in the image folder for the JPEG EXIF Metadata tags. If the image is already in JPEG format, the EXIF Metadata tags will be removed and the image converted to the most efficient compression information that can include: Camera Model Number Copyright Date Software Version Number This utility will remove the EXIF Metadata tags. The following tags will be extracted from the image file and will be written to the JPEG format. License: Shareware File size: 18.2 MB Installing You can download and use JPEG Compression Wizard completely free of charge. The only thing you need to do is register the tool in order to save time when using program". You can download and use JPEG Compression Wizard completely free of charge. The only thing you need to do is register the tool in order to save time when using it. To register the free demo version of the app, go Compression Wizard is a straightforward piece of software designed to reduce the size of JPEG images. It comes in handy when you have a large collection of photos and would like to decrease their size to free up disk space and will no longer receive any updates. It also cannot be purchased anymore. But you can still download and use the free demo from Softpedia. Our tests have shown that it works without any errors on Windows 10. Installing

#### **What's New in the JPEG Compression Wizard?**

JPEG Compression Wizard is a straightforward piece of software designed to reduce the size of JPEG images. It comes in handy when you have a large collection of photos and would like to decrease their size to free up disk discontinued and will no longer receive any updates. It also cannot be purchased anymore. But you can still download and use the free demo from Softpedia. Our tests have shown that it works without any errors on Windows 10 window, where you can get started by finding and loading a JPEG image file. Its properties are automatically calculated by the tool, which shows the original size and resolution, along with the new size and dimensions that Unfortunately, it doesn't support batch processing, which means that you have to compress one image at a time. To compress a file, you just have to pick the new dimensions, then indicate the new folder and filename for sav software application. Click on View Details button to view all features of the application. Click on Properties button to view image properties. Click on Preview button to view image thumbnail. The best way to compress a f original image. How to fix: The main reason for this problem is that the photo is too large or it's not in the correct format. You may also need to download and install a third-party JPEG compression application. JPEG Comp The smallest files are used to save the original image. JPEG Compression Wizard Requirements: How to Install: Download and Install JPEG Compression Wizard to your PC. Select "Run" to install the software to your PC. Click that you want to compress before starting the installation process. If you're lucky, the software will detect the image and the installation process can be completed in a matter of minutes. This report summarizes a number

## **System Requirements:**

This game uses Direct X11 for multi-monitor support. Windows XP is required to play the game. If you do not have DirectX 11 installed you can download a trial version from www.microsoft.com/dx/directx/download/en/. DirectX M.U.S.E. and The Engineers are required to play the game. Minimum Specifications: This game requires a minimum of a computer running Windows Vista. For

#### Related links:

<http://feline-nord-picardie.fr/advert/in-naturalibus/> <https://sonidocool.com/wp-content/uploads/2022/06/Vireo.pdf> [https://www.raven-guard.info/wp-content/uploads/2022/06/OSM\\_Explorer.pdf](https://www.raven-guard.info/wp-content/uploads/2022/06/OSM_Explorer.pdf) <https://www.zerovi.it/wp-content/uploads/2022/06/regfor.pdf> [http://www.barberlife.com/upload/files/2022/06/AFmmN4h1xZCKPXeIcrzL\\_06\\_ff52dc3c89af99767e0a451936064b4b\\_file.pdf](http://www.barberlife.com/upload/files/2022/06/AFmmN4h1xZCKPXeIcrzL_06_ff52dc3c89af99767e0a451936064b4b_file.pdf) [https://lfbridge.com/upload/files/2022/06/SzRwe2wGkpvCi9fHHj4v\\_06\\_bd46420c61b0fdc744834198597898b2\\_file.pdf](https://lfbridge.com/upload/files/2022/06/SzRwe2wGkpvCi9fHHj4v_06_bd46420c61b0fdc744834198597898b2_file.pdf) <https://www.swbiodiversity.org/seinet/checklists/checklist.php?clid=60402> <https://senso.com/waypoint-crack-win-mac-2022/> <http://www.simplyguyana.com/wp-content/uploads/2022/06/geormahi.pdf> <https://www.wandermagazin-schweiz.ch/advert/telegraph-operator-free-latest/>